Org.nr. 559118-9021

#### Bokslutskommuniké 2021 01 01 - 2021 12 31

### Information om verksamheten

Nordic Credit Partners Fund III AB (publ) är ett helägt dotterbolag till Nordic Credit Partners AB (org.nr. 559013-1669) och skall äga, förvalta och handla med värdepapper samt bedriva därmed förenlig verksamhet. Bolaget är en alternativ investeringsfond i enlighet med lagen (2013:561) om alternativa investeringsfonder och förvaltas av Wahlstedt & Partners AB (org.nr. 556771-1345) som sedan den 3 oktober 2014 har tillstånd från Finansinspektionen att förvalta alternativa investeringsfonder enligt lagen (2013:561) om alternativa investeringsfonder. Bolaget har sitt säte i Stockholm.

Placeringsinriktningen är huvudsakligen noterade nordiska företagsobligationer och bolagets redovisningsvaluta är svenska kronor. I de fall placeringar görs i andra valutor sker normalt valutasäkring till svenska kronor.

Verksamheten finansieras med kapital- och vinstandelslån emitterade till både professionella och ickeprofessionella investerare, lån från kreditinstitut och eget kapital. Vid periodens utgång hade kapital- och vinstandelslån om totalt 750,0 mkr emitterats och noterats på NGM Debt Securities-listan.

Bokslutskommunikén har upprättats i svenska kronor. Samtliga belopp anges i tusentals kronor (tkr) om inget annat anges.

### Väsentliga händelser under perioden

Under 2021 fortsatte marknaden återhämta sig efter fallet i början av 2020. Flera av de innehav som påverkats negativt i början av pandemin handlade upp allteftersom vaccinationsgraden ökade och samhället successivt kunde återgå till ett mer normalt tillstånd.

Under våren 2020 meddelade Handelsbanken att förvaringsinstitutstjänsten skulle upphöra och bolaget uppmanades att utse ett nytt förvaringsinstitut. Swedbank utsågs då i stället till förvaringsinstitut i januari 2021 vilket ledde till att samarbetet med BNP Paribas som primärmäklare upphörde. För bolaget resulterade detta i en lägre avkastningspotential och en högre risknivå eftersom belåningsgraden reducerades och löptiden för finansieringen kortades.

Mot denna bakgrund identifierade bolaget möjligheten att överföra den del av portföljen som består av belåningsbara innehav till den Luxemburgbaserade fonden Nordic Credit Partners SICAV-RAIF Umbrella Sustainable Corporate Bond 2XL ("SCB 2XL") i utbyte mot fondandelar i denna. SCB 2XL har BNP Paribas till primärmäklare med i stort sett samma lånevillkor som tidigare gällde för bolaget. I syfte att även framöver ge bästa möjliga riskjusterade avkastning beslutade styrelsen att genomföra en ändring av villkoren för bolagets emitterade kapital- och vinstandelslån så att bolagets medel tillåts placeras i fondandelar i SCB 2XL. Som ett led i detta slopade bolaget det prestationsbaserade arvodet. De belåningsbara innehav som överfördes till SCB 2XL belastas emellertid med förvaltningsavgiften i SCB 2XL. Villkorsändringarna leder i övrigt inte till någon ändring i bolagets strategi eller löptid.

Bolagets målsättning är även fortsatt att uppnå 7-9 procent i genomsnittlig årlig avkastning (IRR) till andelsägarna. Investeringsportföljen har kontinuerligt optimerats under året och är för närvarande exponerad mot ca 25 kärninnehav verksamma inom bl.a. bank och finans, media och teknologi, konsumentvaror, fastigheter och bostadsutveckling.

Org.nr. 559118-9021

#### Bokslutskommuniké 2021 01 01 - 2021 12 31

#### Resultat och ställning

Bolagets nettoresultat under perioden 1 juli till 31 december 2021 uppgick till 0,2 (4,1) mkr och det egna kapitalet uppgick vid utgången av perioden till 0,7 (4,6) mkr.

Den nedskrivning av portföljen som gjordes under 2020 med 26,3 mkr har under 2021 kunnat reverseras i sin helhet, varav 3,0 mkr vänts under andra halvåret.

Portföljens bokförda värde uppgick vid utgången av perioden till 720,9 (1 173,7) mkr och marknadsvärdet till 720,9 (1 173,7) mkr. Den ackumulerade avkastningen på kapital- och vinstandelslånen sedan den första emissionen den 20 december 2017 uppgick till 193,2 mkr.

### Väsentliga händelser efter periodens utgång

Under januari 2022 ökade marknadsturbulensen vilket ledde till en nedgång på aktiemarknaden och den internationella obligationsmarknaden. Till följd av Rysslands invasion av Ukraina försvagades de europeiska och amerikanska obligationsmarknaderna ytterligare under februari. Tilltagande utflöden från nordiska obligationsfonder ledde till en viss försvagning även i norden men än så länge i relativt begränsad omfattning. Tack vare tillgången till en mer flexibel belåningslösning genom investeringen i SCB 2XL är bolaget redo att dra nytta av den ökade likviditeten för att utöka portföljen till en attraktiv värdering.

#### Förväntningar avseende den framtida utvecklingen

Bolagets målsättning är att uppnå 7-9 procent årlig nettoavkastning på bolagets emitterade kapital- och vinstandelslån. Baserat på nuvarande marknadsläge och portföljsammansättning förväntas avkastningen för 2022 ligga inom det långsiktiga avkastningsmålet.

# Ägarförhållanden

Bolaget ägs till 100% av Nordic Credit Partners AB (org.nr 559013-1669) som har sitt säte i Stockholm.

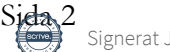

Org.nr. 559118-9021

Bokslutskommuniké 2021 01 01 - 2021 12 31

# Resultaträkning

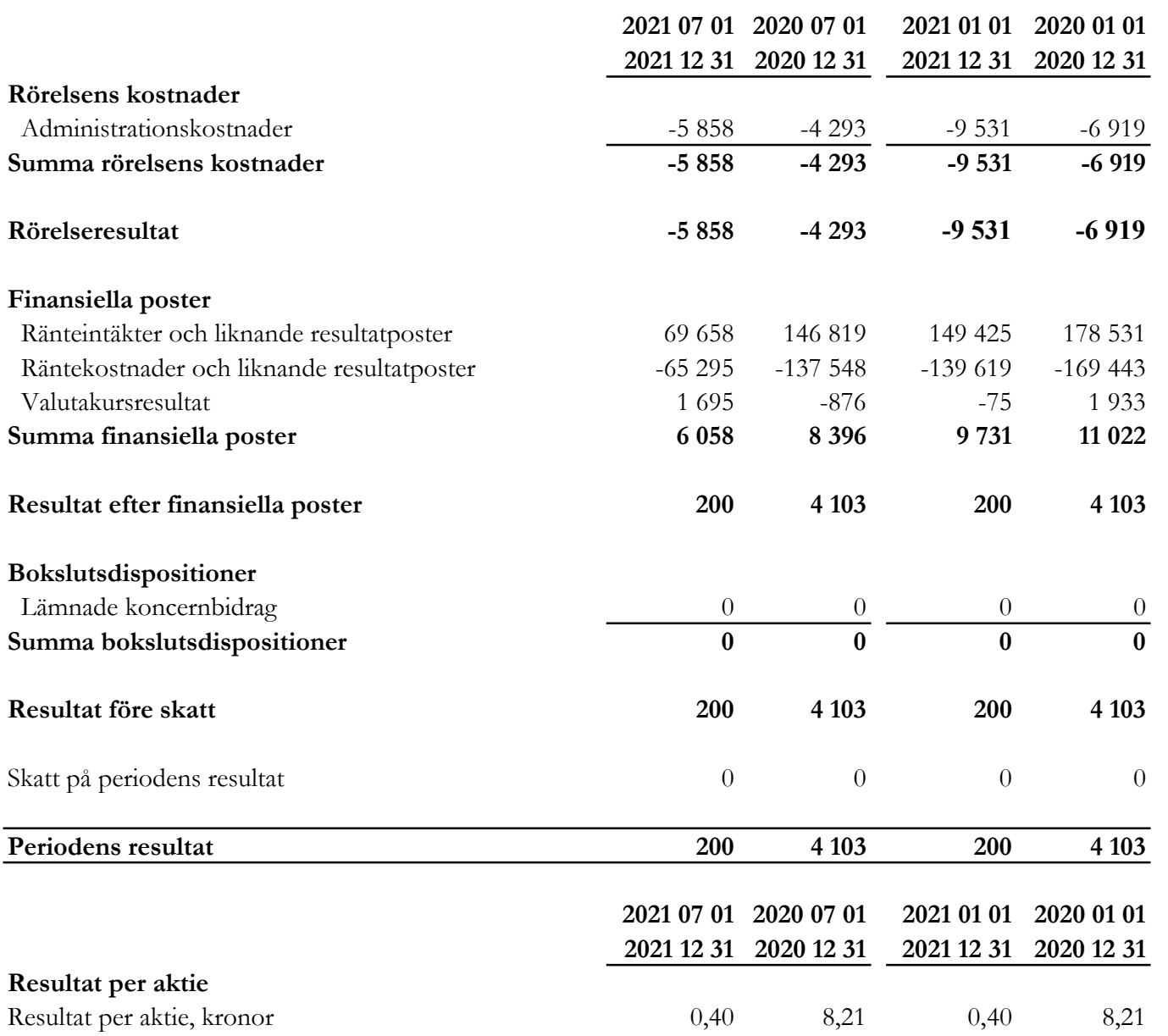

I bolaget finns inga poster som redovisas i övrigt totalresultat varför summan totalresultat överensstämmer med periodens resultat.

Org.nr. 559118-9021

Bokslutskommuniké 2021 01 01 - 2021 12 31

# Balansräkning

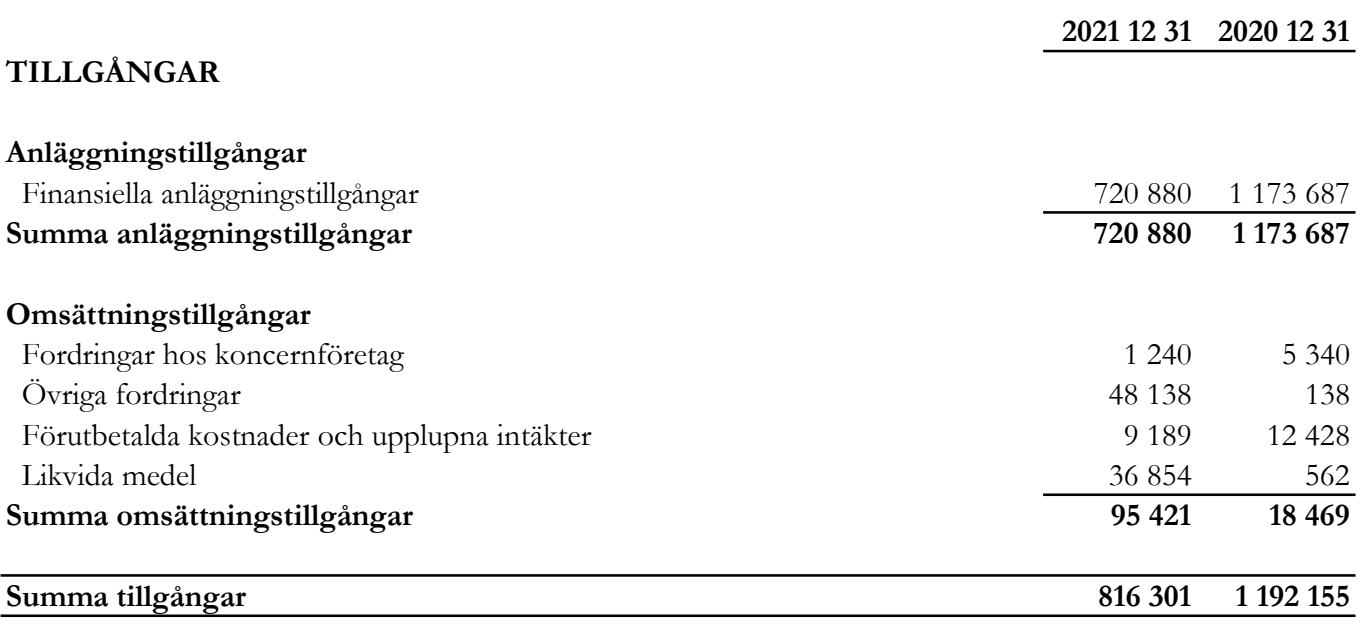

 $\overline{\phantom{a}}$ 

Org.nr. 559118-9021

Bokslutskommuniké 2021 01 01 - 2021 12 31

# Balansräkning

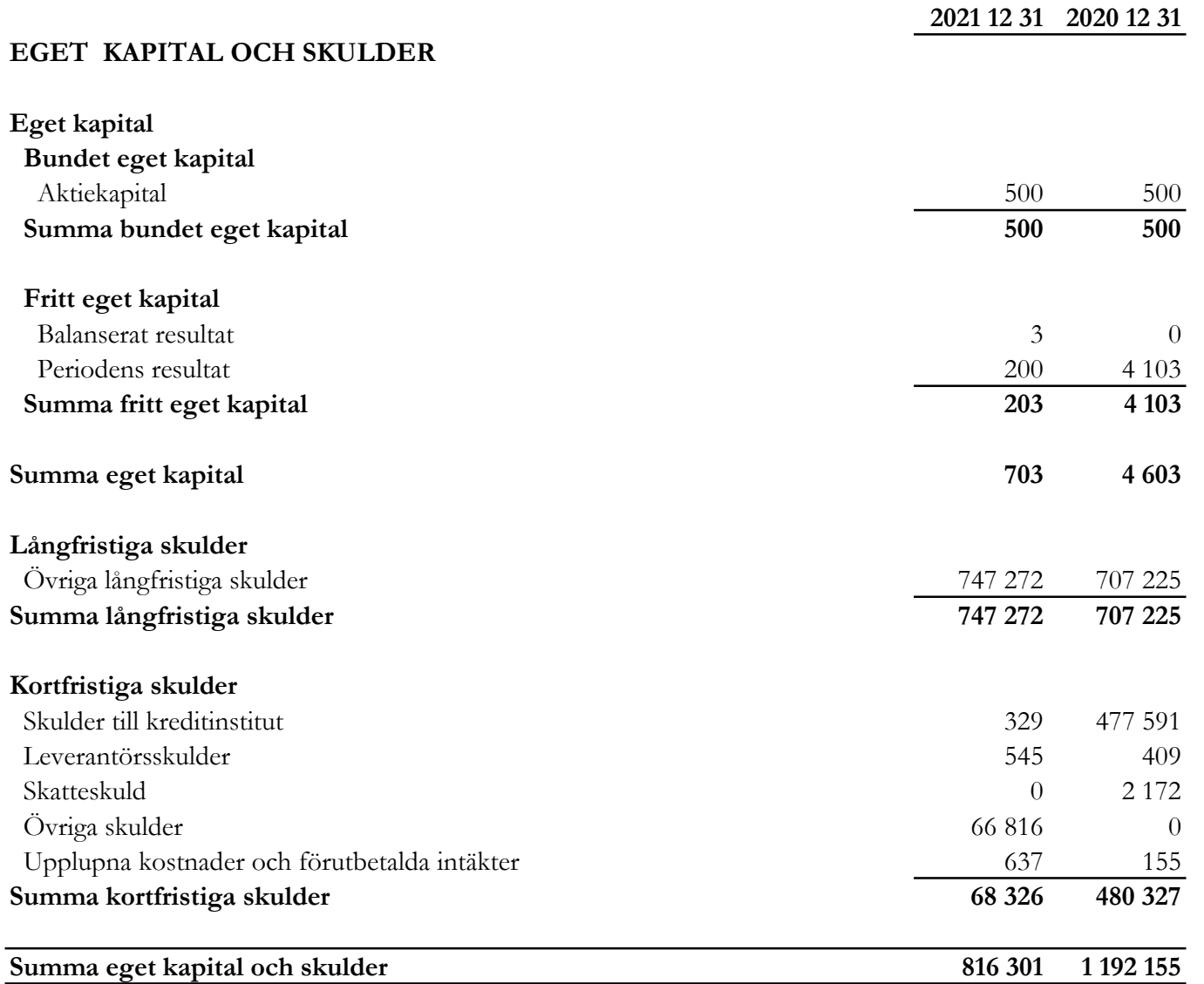

Org.nr. 559118-9021

Bokslutskommuniké 2021 01 01 - 2021 12 31

# Rapport över förändring av eget kapital

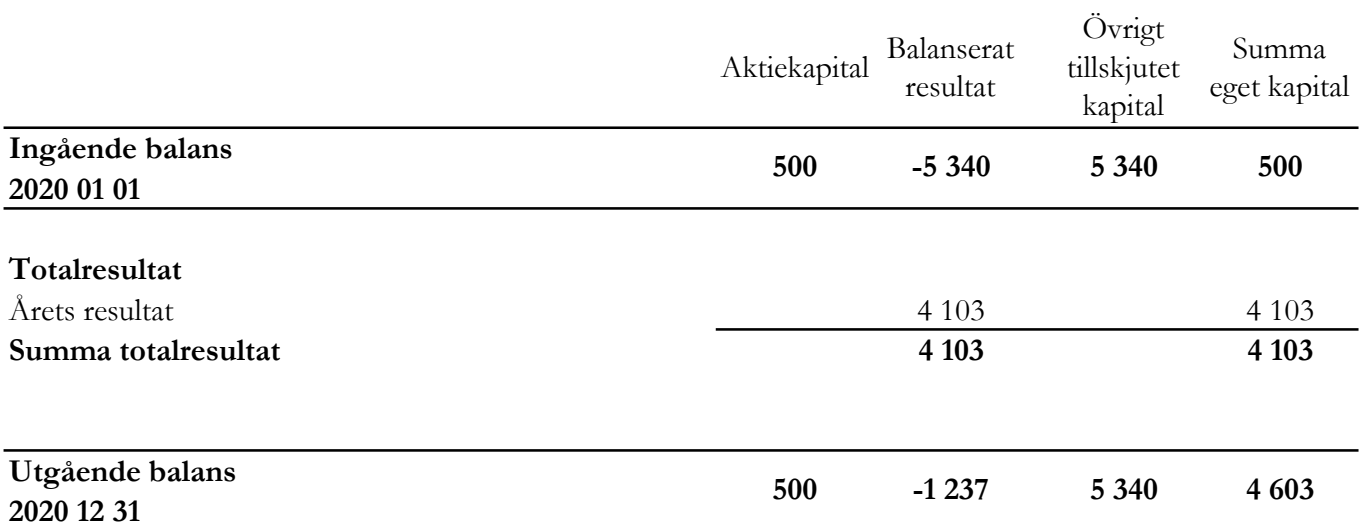

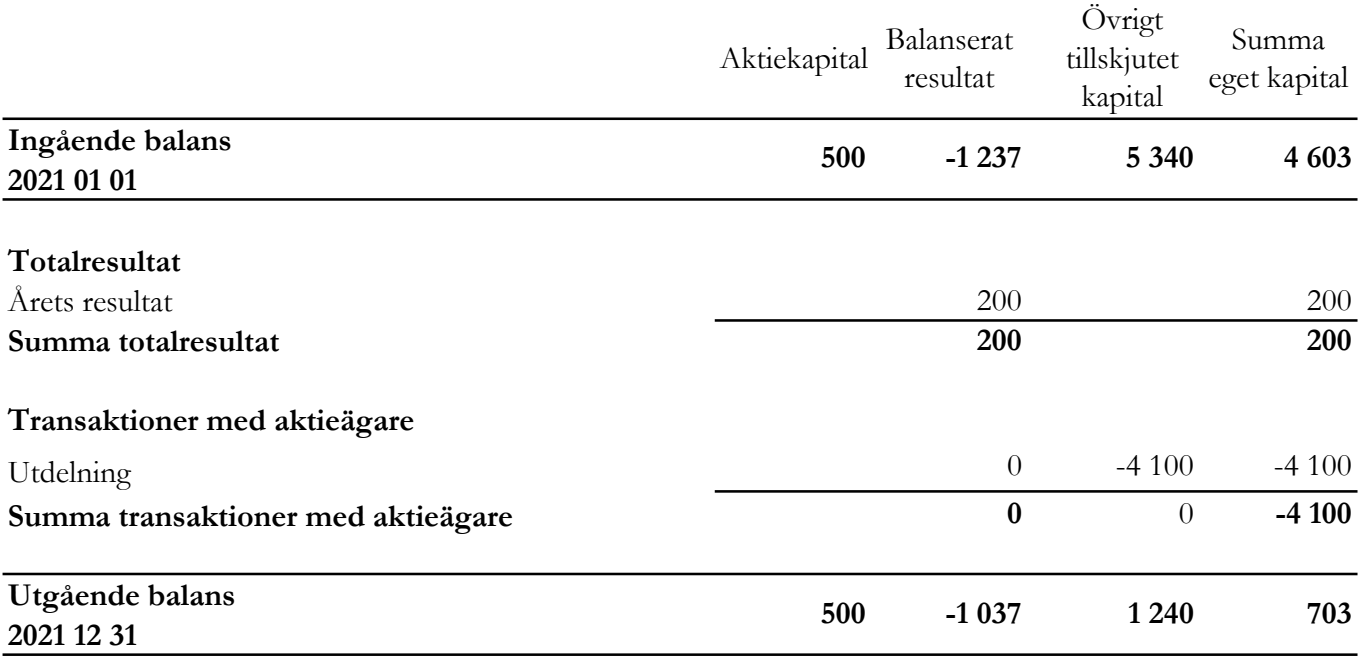

Villkorade aktieägartillskott uppgår till 1 240 (5 340) tkr.

Org.nr. 559118-9021

### Bokslutskommuniké 2021 01 01 - 2021 12 31

# Rapport över kassaflöde i sammandrag

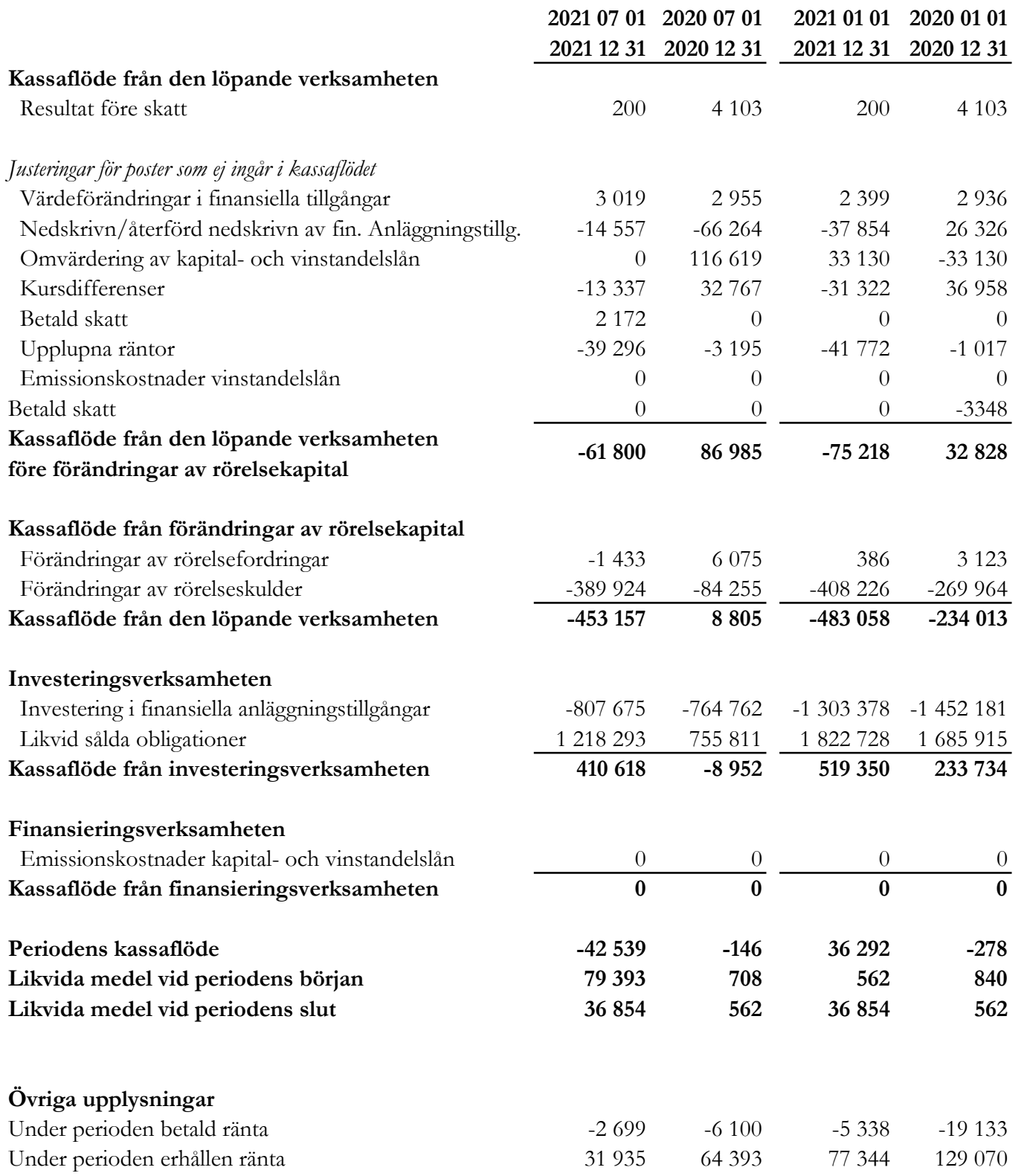

Org.nr. 559118-9021

#### Bokslutskommuniké 2021 01 01 - 2021 12 31

# Redovisningsprinciper och övrig information

#### Redovisningsprinciper

Viktiga redovisningsprinciper finns beskrivna nedan. Bolaget tillämpar årsredovisningslagen och RFR 2 Redovisning för juridisk person vid upprättande av finansiella rapporter. Tillämpningen av RFR 2 innebär att bolaget tillämpar samtliga av EU antagna IFRS och uttalanden så långt det är möjligt inom ramen för årsredovisningslagen och med hänsyn till sambandet mellan redovisning och beskattning. Denna delårsrapport är upprättad enligt IAS 34 Delårsrapportering.

#### Nya standarder och tolkningar som ännu inte har tillämpats av bolaget

Bolaget har gjort bedömningen att nya eller ändrade standarder och tolkningsuttalanden inte kommer att ha någon väsentlig effekt på bolagets finansiella rapporter.

#### Grunder för redovisningen

De balansposter som rubriceras omsättningstillgångar och kortfristiga skulder förväntas återvinnas och betalas inom 12 månader. Alla andra balansposter förväntas återvinnas eller betalas senare. Bolagets funktionella redovisningsvaluta är svenska kronor. Delårsrapporten är avgiven i svenska kronor och beloppen anges i tusentals kronor (tkr) om inget annat anges.

#### Fordringar och skulder i utländsk valuta

Värdering av fordringar och skulder i utländsk valuta har skett till balansdagens kurs.

#### Finansiella instrument

Bolaget har valt att i enlighet med undantaget i RFR 2 inte tillämpa reglerna i IFRS9 Finansiella instrument: Redovisning och värdering. Finansiella tillgångar och skulder redovisas därför med utgångspunkt i anskaffningsvärdet enligt årsredovisningslagen.

Bolagets finansiella tillgångar består av lånefordringar, vilka värderas till upplupet anskaffningsvärde enligt effektivräntemetoden. Eventuella nedskrivningar görs då kredithändelser inträffat eller indikation finns på värdenedgång.

Kapital- och vinstandelslån redovisas till upplupet anskaffningsvärde. Det upplupna anskaffningsvärdet är beroende på underliggande avkastning på bolagets tillgångar. Positiv avkastning på kapital- och vinstandelslånen redovisas som räntekostnad för bolaget och ingår i kapital- och vinstandelslånens redovisade värde. Negativ avkastning på kapital- och vinstandelslånen redovisas som ränteintäkt för bolaget och ingår i vinstandelslånens redovisade värde.

En finansiell tillgång eller skuld tas upp i balansräkningen när bolaget blir part i instrumentets avtalsmässiga villkor. Finansiella tillgångar tas bort från balansräkningen när rättigheterna i avtalet realiserats, förfaller eller bolaget på annat sätt förlorar kontrollen över dem. Finansiella skulder tas bort från balansräkningen när förpliktelserna i avtalet fullgörs.

Org.nr. 559118-9021

#### Bokslutskommuniké 2021 01 01 - 2021 12 31

#### Likvida medel

I likvida medel i rapport över kassaflöde ingår kassa, banktillgodohavanden och övriga kortfristiga placeringar med förfallodag inom tre månader från anskaffningstidpunkten.

#### Eget kapital

Aktiekapital Stamaktier klassificeras som aktiekapital.

#### Kapitalanskaffningskostnader

Transaktionskostnader som direkt kan hänföras till emissioner av nya låneskulder och kapital- och vinstandelslån redovisas som ett avdrag från likvidbeloppet och redovisas i resultaträkningen som en räntekostnad under instrumentets löptid i enligt med effektivräntemetoden.

#### Inkomstskatt

Redovisning av inkomstskatt inkluderar aktuell skatt och uppskjuten skatt. Skatten redovisas i resultaträkningen, förutom i de fall den avser poster som redovisas direkt i eget kapital. I sådana fall redovisas även skatten i eget kapital. Uppskjuten skatt redovisas enligt balansräkningsmetoden på alla väsentliga temporära skillnader. En temporär skillnad finns när det bokförda värdet på en tillgång eller skuld skiljer sig från det skattemässiga värdet.

Uppskjutna skattefordringar redovisas i den omfattning det är troligt att framtida skattemässiga överskott kommer att finnas mot vilka de temporära skillnaderna kan nyttjas. Uppskjuten skatt beräknas med tillämpning av den skattesats som har beslutats eller aviserats per balansdagen och som förväntas gälla när den berörda skattefordran realiseras eller skatteskulden regleras.

#### Kassaflödesanalys

Kassaflödesanalysen är upprättad enligt indirekt metod, det vill säga den utgår från resultat före skatt justerat för icke likviditetspåverkande poster samt förändringar i balansräkningen som haft kassaflödespåverkan. Med likvida medel avses banktillgodohavanden. Uppställningen i kassaflödet har uppdaterats sedan föregående delårsrapport för att bättre spegla bolagets verksamhet.

Org.nr. 559118-9021

#### Bokslutskommuniké 2021 01 01 - 2021 12 31

#### Finansiella risker

Bolaget är utsatt för ränterisk, kreditrisk, valutarisk och likviditetsrisk.

#### Ränterisker och kreditrisker

Bolaget avser minimera ränterisken i portföljen genom att i de flesta fall investera i obligationer med rörlig ränta med påslag av en marginal. Andelen innehav med rörlig ränta uppgick vid utgången av perioden till ca 80% av Investeringsportföljen. Detta medför att räntemarginalen förblir oförändrad över tiden. Respektive låntagares kreditvärdighet och därmed förknippad nödvändig avkastning bedöms i samband med utlåningstillfället genom en omfattande och noggrann s.k. due diligence. Bolaget tillämpar en intern risk- och prissättningsmodell som bl.a. tar hänsyn till bolagets bransch, marknadsförutsättningar, bolagets lönsamhet och skuldsättning. Baserat på modellen bestäms vilken lägsta ränta och villkor som respektive investering bör ha. Samtliga investeringar följs upp löpande och kvartalsvis görs bedömning av eventuellt reserveringsbehov. För att ytterligare begränsa risken tillämpar bolaget limiter för hur stor del av den totala portföljen en enskild investering eller exponering mot en enskild emittent får utgöra.

#### Valutarisker

I de fall placering sker i andra valutor än svenska kronor valutasäkras normalt den underliggande investeringen till kronor för att minimera valutarisken genom att motsvarande belopp och valuta belastar bolagets lånefacilitet alternativt genom hedginginstrument. Denna matchning medför att obligationernas bokförda värde valutasäkras och att nettovalutaeffekten i resultatet begränsas. Den valutasäkrade andelen av Investeringsportföljen uppgick vid utgången av perioden till ca 98% av Investeringsportföljen.

#### Likviditetsrisk

Bolagets likviditetsrisk består dels i möjligheten att realisera innehav i portföljen men även av återbetalningsförmågan för inlånade medel. De båda riskerna speglar varandra. Den övergripande likviditetsrisken relaterad till återbetalningsförmågan bedöms vara låg. Verksamheten kommer finansieras med kapital- och vinstandelslån och med eget kapital. Återbetalning av kapital- och vinstandelslånen sker i takt med att portföljen förfaller och likviditet inflyter eller i takt med att avkastningen realiseras. Värdet på kapital- och vinstandelslånen påverkas av bolagets finansiella ställning och återbetalning av lånen kan enligt villkoren inte ske utan att tillgängliga medel finns.

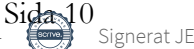

Org.nr. 559118-9021

#### Bokslutskommuniké 2021 01 01 - 2021 12 31

Årsredovisningen beräknas att bli publicerad under vecka 17.

Denna rapport har varit föremål för översiktlig granskning av bolagets revisor.

VD försäkrar att delårsrapporten ger en rättvisande översikt av bolagets verksamhet, ställning och resultat samt beskriver väsentliga risker och osäkerhetsfaktorer som bolaget står inför.

Stockholm 2022-02-28

Jakob Eliasson Verkställande direktör

# Verifikat

Transaktion 09222115557464030194

# Dokument

Bokslutskommuniké NCP III AB 20211231 slutlig version Huvuddokument 11 sidor Startades 2022-02-28 16:29:25 CET (+0100) av Karl-Henrik Westlund (KW) Färdigställt 2022-02-28 16:30:25 CET (+0100)

#### Initierare

Karl-Henrik Westlund (KW)

RSM Stockholm AB Personnummer 198304136974 karl-henrik.westlund@rsm.se +46704167850

#### Signerande parter

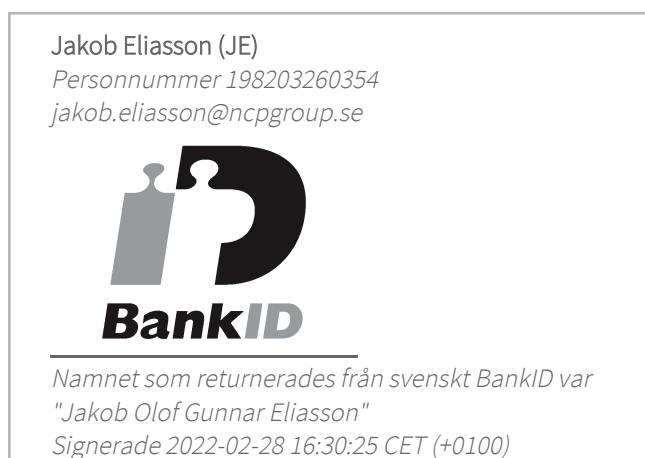

Detta verifikat är utfärdat av Scrive. Information i kursiv stil är säkert verifierad av Scrive. Se de dolda bilagorna för mer information/bevis om detta dokument. Använd en PDF-läsare som t ex Adobe Reader som kan visa dolda bilagor för att se bilagorna. Observera att om dokumentet skrivs ut kan inte integriteten i papperskopian bevisas enligt nedan och att en vanlig papperutskrift saknar innehållet i de dolda bilagorna. Den digitala signaturen (elektroniska förseglingen) säkerställer att integriteten av detta dokument, inklusive de dolda bilagorna, kan bevisas matematiskt och oberoende av Scrive. För er bekvämlighet tillhandahåller Scrive även en tjänst för att kontrollera dokumentets integritet automatiskt på: https://scrive.com/verify

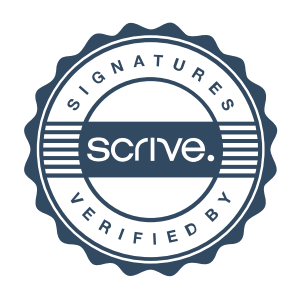

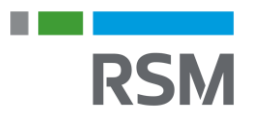

# REVISORS RAPPORT ÖVER ÖVERSIKTLIG GRANSKNING AV EN FULLSTÄNDIG UPPSÄTTNING AV FINANSIELLA RAPPORTER UPPRÄTTADE I ENLIGHET MED IAS 34

Till styrelsen för Nordic Credit Partners Fund III AB (publ), org.nr. 559118-9021

#### **Inledning**

Jag har utfört en översiktlig granskning av bifogade delårsrapport för Nordic Credit Partners Fund III AB (publ) per den 31 december 2021 och till den hörande rapporter över resultat, förändring i eget kapital och förändring i kassaflödet under den period som slutade per detta datum samt en sammanfattning av viktiga redovisningsprinciper och andra tilläggsupplysningar. Det är styrelsen och verkställande direktören som har ansvaret för att upprätta och rättvisande presentera denna finansiella delårsinformation i enlighet med IAS 34. Mitt ansvar är att uttala en slutsats om denna finansiella delårsinformation grundad på min översiktliga granskning.

#### **Den översiktliga granskningens inriktning och omfattning**

Jag har utfört min översiktliga granskning i enlighet med International Standard on Review Engagements ISRE 2410 *Översiktlig granskning av finansiell delårsinformation utförd av företagets valda revisor*. En översiktlig granskning består av att göra förfrågningar, i första hand till personer som är ansvariga för finansiella frågor och redovisningsfrågor, att utföra analytisk granskning och att vidta andra översiktliga granskningsåtgärder. En översiktlig granskning har en annan inriktning och en betydligt mindre omfattning jämfört med den inriktning och omfattning som en revision enligt ISA och god revisionssed i övrigt har. De granskningsåtgärder som vidtas vid en översiktlig granskning gör det inte möjligt för mig att skaffa mig en sådan säkerhet att jag blir medveten om alla viktiga omständigheter som skulle kunna ha blivit identifierade om en revision utförts. Den uttalade slutsatsen grundad på en översiktlig granskning har därför inte den säkerhet som en uttalad slutsats grundad på en revision har.

#### **Slutsats**

Grundat på min översiktliga granskning har det inte kommit fram några omständigheter som ger mig anledning att anse att den bifogade finansiella delårsinformationen inte, i allt väsentligt, ger en rättvisande bild av företagets finansiella ställning per den 31 december 2021 samt av dess finansiella resultat och kassaflöde för den period som slutade per detta datum i enlighet med IAS 34.

Stockholm den 28 februari 2022

Karl-Henrik Westlund Auktoriserad revisor

# Verifikat

Transaktion 09222115557464031011

# Dokument

Rev yttrande NCP Fund III AB 211231 Huvuddokument 1 sida Startades 2022-02-28 16:31:40 CET (+0100) av Karl-Henrik Westlund (KW) Färdigställt 2022-02-28 17:42:31 CET (+0100)

#### Signerande parter

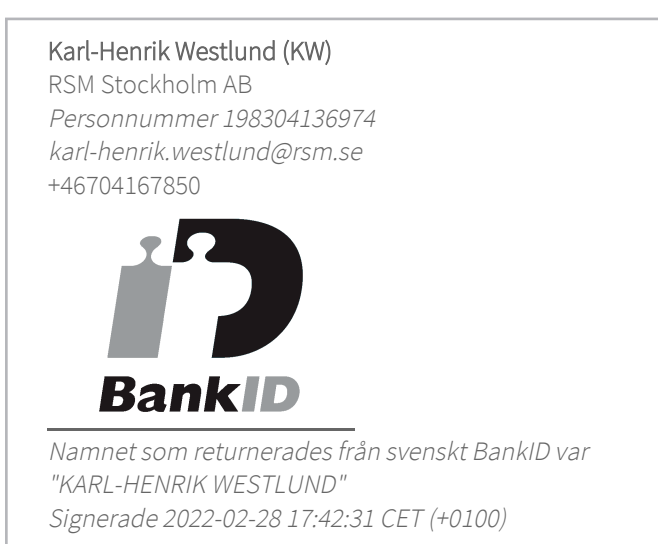

Detta verifikat är utfärdat av Scrive. Information i kursiv stil är säkert verifierad av Scrive. Se de dolda bilagorna för mer information/bevis om detta dokument. Använd en PDF-läsare som t ex Adobe Reader som kan visa dolda bilagor för att se bilagorna. Observera att om dokumentet skrivs ut kan inte integriteten i papperskopian bevisas enligt nedan och att en vanlig papperutskrift saknar innehållet i de dolda bilagorna. Den digitala signaturen (elektroniska förseglingen) säkerställer att integriteten av detta dokument, inklusive de dolda bilagorna, kan bevisas matematiskt och oberoende av Scrive. För er bekvämlighet tillhandahåller Scrive även en tjänst för att kontrollera dokumentets integritet automatiskt på: https://scrive.com/verify

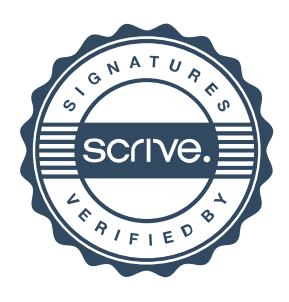